, tushu007.com

## <<Lightscape3.2

<<Lightscape3.2

- 
- 13 ISBN 9787500669784
- 10 ISBN 750066978X

出版时间:2006-6

页数:297

PDF

更多资源请访问:http://www.tushu007.com

## , tushu007.com <<Lightscape3.2

Discreet Lightscape Lightscape Lightscape Lightscape 2.2

**Discreet** Lightscape 3 .2

Lightscape

Lightscape 3.2

 $\frac{1}{2}$  ,  $\frac{1}{2}$  ,  $\frac{1$  $5\qquad5$ 

Lightscape

*Page 2*

 $,$  tushu007.com

## <<Lightscape3.2

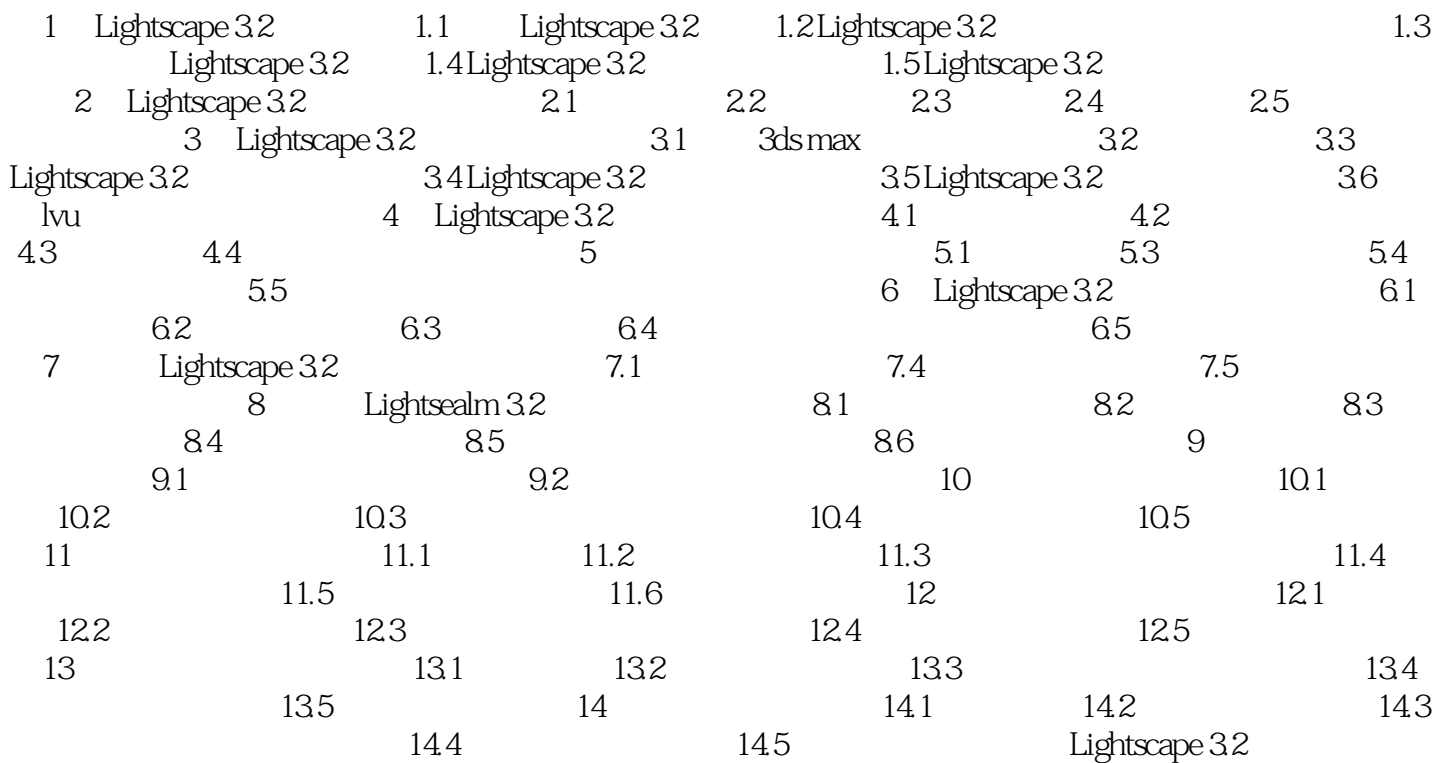

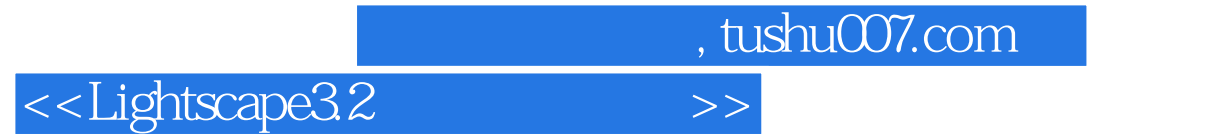

本站所提供下载的PDF图书仅提供预览和简介,请支持正版图书。

更多资源请访问:http://www.tushu007.com